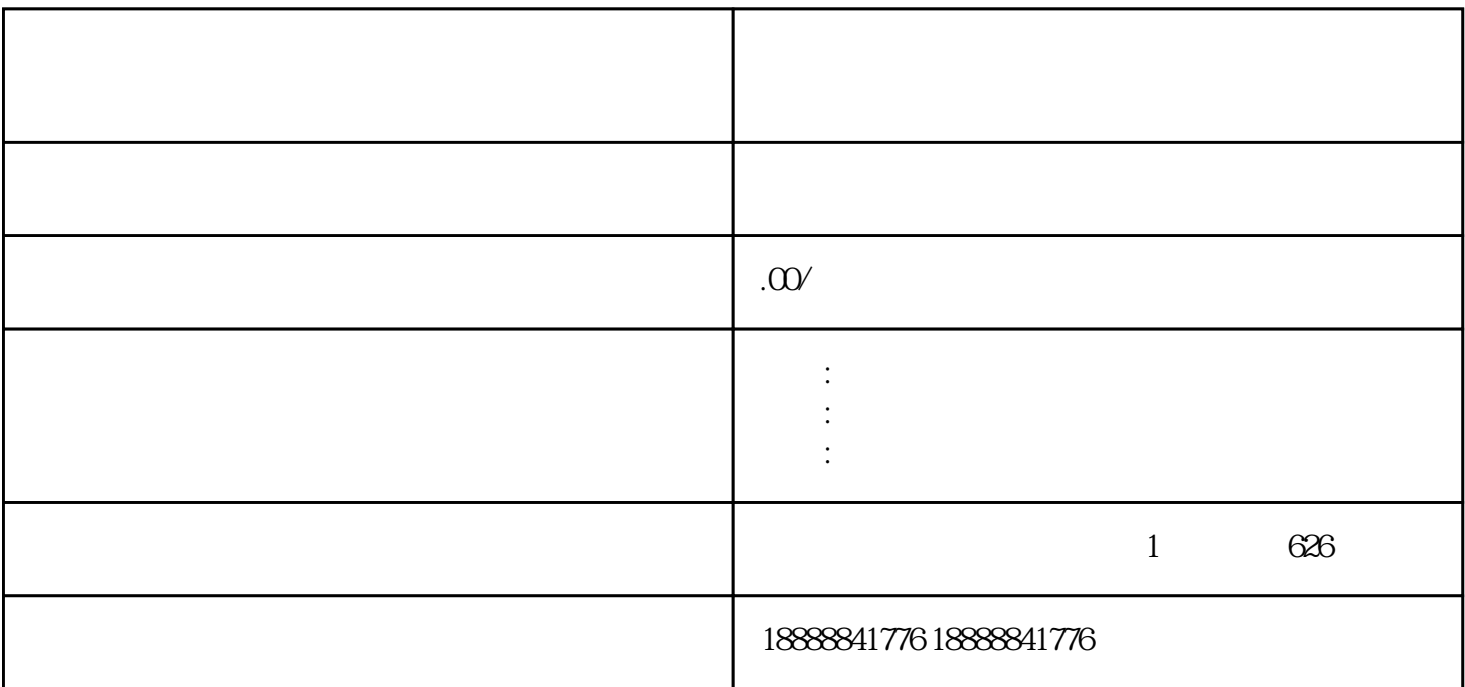

1. 抖音开户:

2. 巨量引擎开户:

 $10$ 

3. 头条开户:

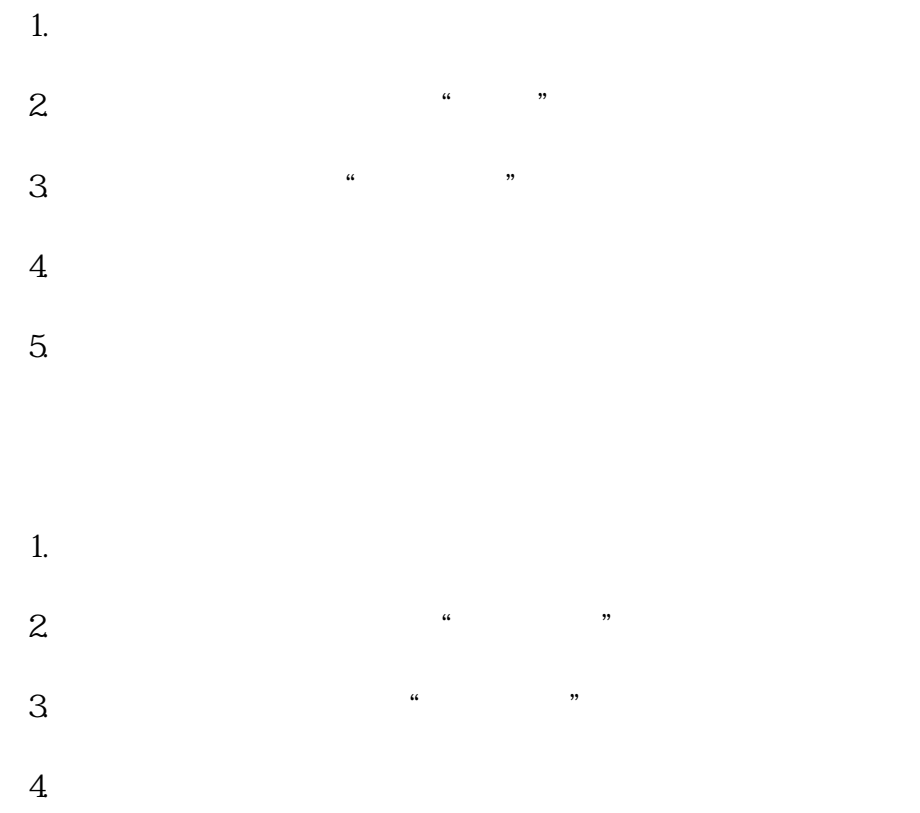

## $5$

 $j$ ingque